NEXTSTEP In Focus, Summer 1993 (Volume 3, Issue 3). Copyright ©1993 by NeXT Computer, Inc. All Rights Reserved.

# **Before NetInfo Starts**

Alan M. Marcum

A NEXTSTEP computer needs four critical pieces of network-related information when it starts up: its Internet address, network mask, broadcast address, and host name. Each piece of information can be hard-coded, so that a change requires changing information stored on the computer's hard disk, or can be obtained dynamically when the computer starts up.

This article describes how a booting computer gets these important pieces of information, and gives you some tips for making sure that configuration works properly. For information on startup steps omitted here, see the NEXTSTEP files **/etc/rc.boot**, **/etc/rc**, and **/etc/rc.net**.

### **MANUAL OR AUTOMATIC**

You can set up a NEXTSTEP computer so that its network configuration informationÐhost name, Internet address, network mask (or netmask), and broadcast addressÐare determined from information on the computer itself. Specifically, you can use the HostManager application to set this information, which is then stored in the file **/etc/hostconfig**. Once you've done this, though, changing this information is cumbersome, and replacing hardware becomes awkward too.

Alternatively, a NEXTSTEP computer can get this network configuration

information automatically from the network. This is usually easier and more efficient than configuring manually. Automatic configuration often allows you to maintain this information in one central ªlocationºÐNetInfo.

**Warning:** One type of automatic configuration, automatic host addition, doesn't work correctly under NEXTSTEP Release 3.1 when the configuration server runs on an Intel-based computer. If you can't have a NeXT computer act as the configuration server for each domain, keep automatic host addition turned off and add computers manually using HostManager. See the NEXTSTEP Network and System Administration manual to find out about automatic host addition.

### **INTERNET ADDRESS CONFIGURATION**

A computer that's booting can determine its Internet address using the BOOTP protocol, which is built on top of UDP. Using this protocol, the booting computer (which we call the client computer) broadcasts its hardware network address, such as its Ethernet or token ring address. A configuration server somewhere on the local networkÐa BOOTP daemon called **bootpd**Ðreceives the message and sends a reply. The information in the reply it sends depends on whether the configuration server's BOOTP database contains information about the client computer.

Usually the configuration server's database contains information about the client computer. The database is made up of information from the **/machines** directories in its immediate domain hierarchyÐlocal domain, second-level domain, and so on through the root domain. The configuration server's **/machines** directories contain a directory for each client computer in the domain. In each such directory, the **en\_address** property contains the hardware network address of the client computer. For example, at Rhino, in the **/machines/pfm** directory in the **/info** 

domain there's an **en\_address** property containing the address 0:0:f:1:48:91, which is **pfm**'s Ethernet address. If the configuration server has an appropriate **/machines** NetInfo subdirectory with an **en\_address** that matches the client computer's hardware network address, then the configuration server returns the client computer's Internet address in the BOOTP reply.

If the client computer has just been added to the network, though, the configuration server won't recognize the new computer's hardware address. If the NetInfo domain is configured to add computers automatically, then the configuration server invokes automatic host addition. It sends a reply to the client computer, containing a temporary Internet address and information indicating that it's invoking automatic host addition. The temporary address is based on the **configuration\_ipaddr** property in **/machines** of the NetInfo domain. Other information in the reply includes a prompt that the client computer then poses to the user, such as ªNetwork doesn't recognize computer. Enter host name:º.

On the other hand, if the client computer is new and the domain isn't configured to add computers automatically, the configuration server sends no reply. If the client computer gets no replies, it can't boot. You have to add the computer manually using a computer that's already on the network, then reboot the new computer.

To find out more about adding computers to a network, both with and without automatic host addition, see the NEXTSTEP Network and System Administration manual.

#### **Multiple domains on one subnet**

What if a single network or subnet has two domains on it, one of which (domain A) has automatic host addition enabled but doesn't have the

client computer's host information, and the other of which (domain B) does have the client computer's host information? It's possible that a configuration server in domain A might respond before one in domain B!

When a client computer receives a BOOTP reply indicating that the configuration server doesn't recognize the client, it waits and retries the BOOTP request before acting on that reply. Even this isn't foolproof: if domain B's configuration server is slow and doesn't get a reply back to the client computer in time, the client computer might receive only the automatic host addition replies, despite delays and retries. If this occurs, reboot the client computer; if it occurs frequently, examine the communication between the client computers and the configuration servers, and the load on the configuration servers.

If both domain A and domain B have automatic host addition enabled and the client computer really is new to the network, there's no way to specify which domain should automatically add the new computer. In a case like this, enable automatic host addition for only one of the two domains, and add new computers to the other domain manually.

#### **Reverse ARP (RARP)**

NEXTSTEP doesn't provide support for the Reverse Address Resolution Protocol (RevARP or RARP). BOOTP is a newer protocol with greater flexibility. If a device on your network requires RARP support, you'll have to provide it either through third-party software or through a different piece of hardware.

### **NETMASK AND BROADCAST ADDRESS CONFIGURATION**

Like the Internet address, the netmask for a computer can be hard-coded or obtained from the network. Similarly, the broadcast address can be

hard-coded or computed based on the netmask.

#### **Netmask configuration**

There are three classes of netmask values you can set using HostManager, which writes the information to **/etc/hostconfig**:

- · A specific netmask, such as 255.255.255.0, 255.255.240.0, or 0xffffff80.
- The default netmask, according to the Class (A, B, or C) of the network number portion of the Internet address. For a Class A network, this is 0xff000000 (255.0.0.0); for Class B, 0xffff0000 (255.255.0.0); and for Class C, 0xffffff00 (255.255.255.0); see Marcum 1991. The netmask corresponds to an empty value in **/etc/hostconfig**. A new NEXTSTEP system has this setting.
- $\cdot$  A directive to acquire the netmask from the network, as described below. This is specified in **/etc/hostconfig** by the value **-AUTOMATIC**-.

The ICMP protocols include provisions for getting the network mask from ªthe network.º The booting computer sends a broadcast message, this time requesting the netmask, using an ICMP Netmask Request packet. Computers that receive the broadcast reply with their netmasks, using an ICMP Netmask Reply packet. The booting computer uses the mask in the first ICMP Netmask Reply packet that it receives.

#### *The hazards of a bad netmask*

There's an interesting caveat to automatic netmask configuration. If a computer on the network has an incorrect netmask, that wrong netmask can be propagated around the network. This can lead to apparently intermittent boot-up problems. If you suspect this as the cause of some of your troubles, you can diagnose it with the following steps:

**1.** Run the command **ifconfigen0** on the computer where you're having troubles. The output will be similar to:

```
en0: flags=63<UP, BROADCAST, NOTRAILERS, RUNNING>
inet 129.18.1.2 netmask ffffff00 broadcast 129.18.1.255
```
**2.** Examine the netmask field. The value displayed is in hexadecimal. If it's incorrect for your network, then either the value set using HostManager is incorrect or some device on your networkÐon that local subnet, if you're using subnetsÐis propagating an incorrect netmask.

Once a computer is up and running, it's usually impossible to determine which computer provided the incorrect netmask. Sometimes, you might be able to see the message sent to the console by **ifconfig** if you exit **loginwindow** to the console. During a verbose boot, though, a message like the following is sent to the console:

en0: setting netmask to 0xffffff00 received from 192.42.172.1

In this case, the node at address 192.42.172.1 provided the netmask 0xffffff00, which is equivalent to 255.255.255.0.

Other nodes might also have incorrect netmasks. If you have a network analyzer, check the replies to an ICMP Netmask Request to locate the node or nodes replying with an incorrect netmask. If you have no network analyzer, you'll have to examine the source of the netmask on each computer on that network or subnet to find which are incorrect.

#### **Broadcast address configuration**

Using HostManager, you can use two sorts of broadcast address specificationsÐan explicit broadcast address, and an automatically computed broadcast address. Usually, you'll use the automatically

computed broadcast address, which is based on the computer's Internet address and netmask.

Automatic computation generates a broadcast address with the computer's network number in the network number portion of the address, and all **1** bits in the host number portion. The following table shows some examples.

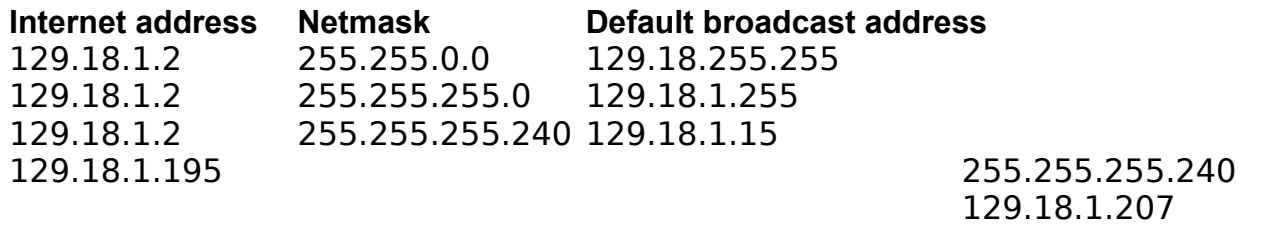

It's sometimes easier to understand unusual netmasks like the last two in the table if you see them in hexadecimal format, so here are the same addresses in hexadecimal:

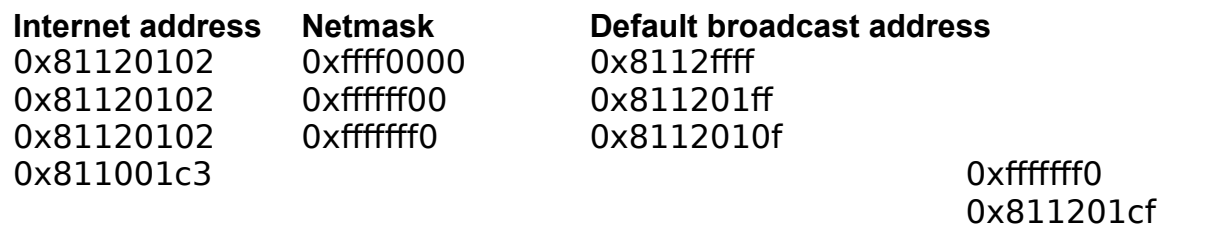

For the first three example addresses, the Internet address remains the same and the netmask changes, masking different bits. The default broadcast address changes accordingly. For the fourth example, the last byte in the Internet address changed from 02 to c3. The netmask indicates that the low-order four bits are in the host number portion. The default broadcast address is calculated appropriately.

The formula for computing a broadcast address is:

broadcast address = Internet address  $|$  (~netmask)

The broadcast address is the Internet address logically ORed with the logical NOT of the netmask.

The alternative to automatically computing the broadcast address is to hard-code it. If you do this, you specify an Internet address using either hexadecimal or dotted-decimal notation.

Unless you have very specific reasons for changing the broadcast address, and you understand what you're doing and why, NeXT Computer strongly recommends against hard-coding a broadcast address. An incorrect broadcast address can cause big problems.

### **HOST NAME CONFIGURATION**

As with the Internet address, you configure the host name using HostManager; the information is stored in **/etc/hostconfig**. You can either hard-code the host name by specifying it explicitly, or you can have the computer get it from the network during startup. And also as with the Internet address, NeXT Computer recommends that you have the computer obtain its name from the network.

Automatic host name configuration uses a SunRPC-based protocol, BOOTPARAM. This protocol is similar to the BOOTP protocol, although it's built using SunRPC on top of UDP rather than using ICMP. A booting computer broadcasts a BOOTPARAM WHOAMI request, noting its Internet address and asking for the host name corresponding to that address. If multiple servers reply to the request, the computer uses the information from the first response it receives.

### **WHEN NOT TO USE AUTOMATIC CONFIGURATION**

If a computer provides networkwide NetInfo services, hard-code that computer's Internet address and host name, and consider hard-coding its netmask as well. If a computer provides configuration services, hard-code its Internet address and host name also. Normally, a computer providing networkwide NetInfo services also provides configuration services to the network.

Hard-coding the information on these particular computers ensures that the computers providing NetInfo and configuration services don't themselves need a configuration server to boot. This is important, because if no configuration server is running and all configuration servers need to ask for their names, there's no way for any of them to start, and then no computers in the domain can start.

### **THE ENVIRONMENT BEFORE NETINFO STARTS**

There's one very important thing to remember when working in singleuser mode or when configuring services such as syslog, local file systems, and routing that are invoked during the boot process before NetInfo is startedÐNetInfo isn't running.

Since NetInfo isn't running, the services provided by NetInfo and the information stored in its databases aren't available. The system reverts to using the UNIX flat file databases, such as **/etc/hosts**.

For example, when you configure routing using SimpleNetworkStarter or HostManager, you can specify <sup>a</sup>None<sup>o</sup> for no routing, <sup>a</sup>Dynamic<sup>o</sup> to run **routed**, or a specific Internet address that indicates a default route. If you choose the last option, you must use the address of the router, not the host nameÐrouting starts before NetInfo, so normal name translation services aren't available.

If you sometimes need to perform administrative tasks in single-user mode when NetInfo isn't running, you'll need to set up the UNIX flat file databases. For example, put host names in **/etc/hosts** and list network services you need in **/etc/services**. (See ªThe NetInfo Lookup Server**Đlookupd**<sup>o</sup> to find out how these files are used by NIS once NetInfo is running.)

What if you're in single-user mode and you want to start NetInfo? See ªThe Tough Stuff.º

**Note:** The document references in this and other articles in this issue refer to the books and articles listed in ªNEXTSTEP Networking References.º

## NETWORKING TERMS AND PROTOCOLS

**ARP (Address Resolution Protocol)** The part of IP that translates a high-level Internet address to a low-level physical hardware address (such as an Ethernet address).

**BOOTP (Bootstrap Protocol)** An IP protocol that allows a computer to acquire start-up information from the network, including its Internet address.

**broadcast address** A special reserved address that broadcasts messages to all computers in a network. All hosts with the same network address receive information sent to that network's broadcast address. The special address 255.255.255.255 is the broadcast address of the current network.

**host number** A computer's identification number within

a network.

**ICMP (Internet Control Message Protocol)** An integral part of IP that handles error and control messages.

**Internet address (IP address)** A computer's high level address, comprised of a network number and a host number. Internet addresses must be unique within a network.

**IP (Internet Protocol)** A basic connectionless data encapsulation and transmission protocol. The IP protocol suite is described fully in some of the sources listed later in this issue, and especially in Computer Systems Research Group 1986.

**network number** A network's ID number. All computers on the same logical network have the same network number. Without a router, computers can send messages only to other computers on the same network.

**subnet mask (netmask)** A bit mask (consisting of a 32-bit integer) that determines which bits of an Internet address are used as the network number, and which as the host number. This allows you to extend the network portion of an Internet address, effectively providing multiple logical networks within a single physical network.

**SunRPC (Sun Microsystems Remote Procedure Call)** A UDP-based or TCP-based protocol for executing procedures, including those on remote computers.

**TCP (Transmission Control Protocol)** A reliable, full duplex, stream- and connection-based data transmission service.

**UDP (User Datagram Protocol)** A datagram-based protocol built on top of IP that provides, in addition to IP's basics, a checksum and a destination port.